# FORMATION - BUREAUTIQUE EXCEL INTERMEDIAIRE

# **OBJECTIFS & COMPÉTENCES PROFESSIONNELLES VISÉES**

- Appliquer des formules de calcul
	- complexes
- Utiliser les fonctions avancées des graphiques
- Maîtriser les bases de données et tableaux

# **2 jours - <sup>14</sup> heures**

**INTER ou INTRA SUR-MESURE**

# **600 €** en inter\*

\*pour les tarifs INTRA et demandeurs d'emploi : merci de nous consulter.

# **Prérequis et accessibilité**

Avoir suivi la formation « Excel – Initiation » ou avoir le niveau équivalent.

Si vous êtes en situation de handicap, merci de nous contacter afin que nous puissions vous accompagner et vous orienter au mieux dans votre demande et vos démarches.

# **Moyens pédagogiques et encadrement**

Formation dispensée en présentiel ou à distance (sur demande) par un formateur expert du logiciel : apports théoriques, exercices de mise en situation professionnelle.

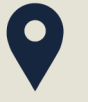

### **LIEU DE FORMATION**

Modula Formation (Bordeaux / Bayonne / Limoges / La Rochelle) et/ou à distance

# **DÉLAIS D'ACCÈS**

Variable en fonction de votre statut, du financeur et de notre planning inter

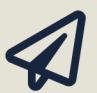

# **SUITE DE PARCOURS**

Suggestion : Excel Perfectionnement

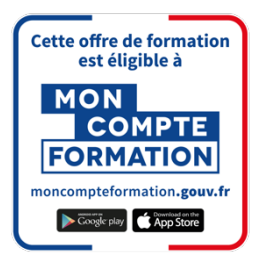

### **Modalités d'évaluation :**

Avant la formation : audit des besoins et du niveau A la fin de la formation : évaluation de la compréhension et de l'assimilation des savoirs et savoirfaire par le formateur fin de formation (appelée « certificat de réalisation ») **Formation qualifiante :** certificat de réalisation

**Formation certifiante :** Possibilité de passer la certification TOSA RS5252 enregistrée depuis le 14/09/2020 auprès de France Compétences (valide 5 ans). Modula Formation possède l'habilitation du certificateur ISOGRAD pour faire passer la certification TOSA Excel sur cette formation.

# **www.modula-formation.com**

**Contactez-nous ! 05 56 44 58 68 contact@modula-formation.com**

**Raymond Manaud 33520 BRUGES**

# **PROGRAMME FORMATION EXCEL INTERMEDIARE**

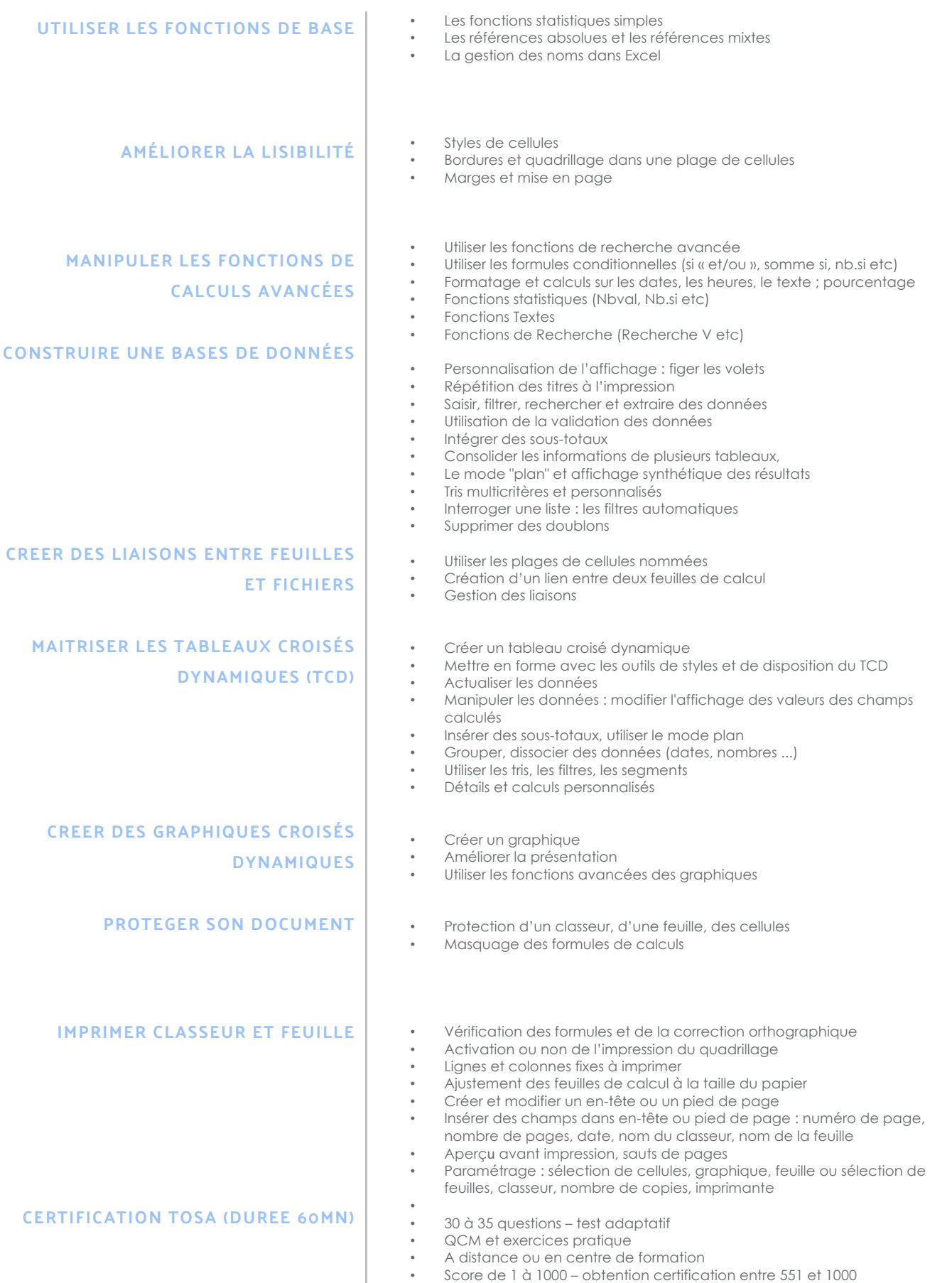

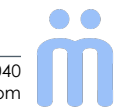